## **2024** !( )

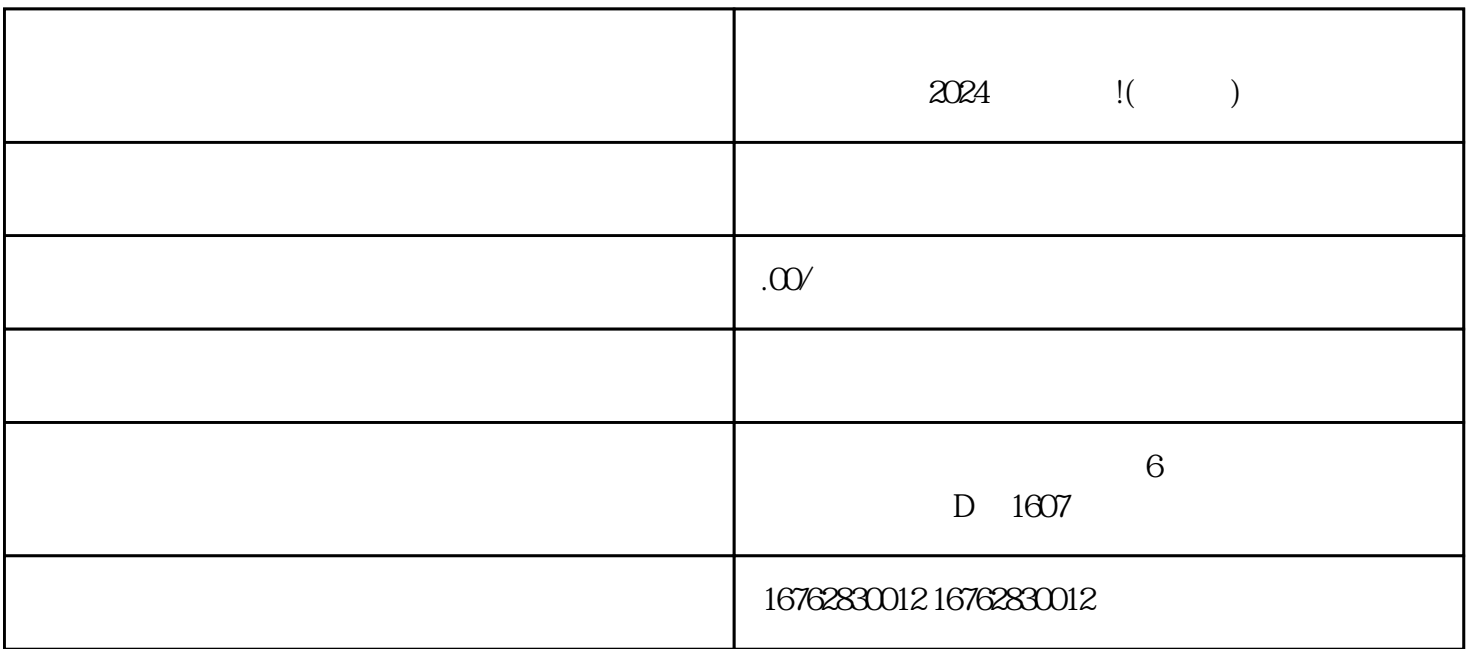

 $2024$ 

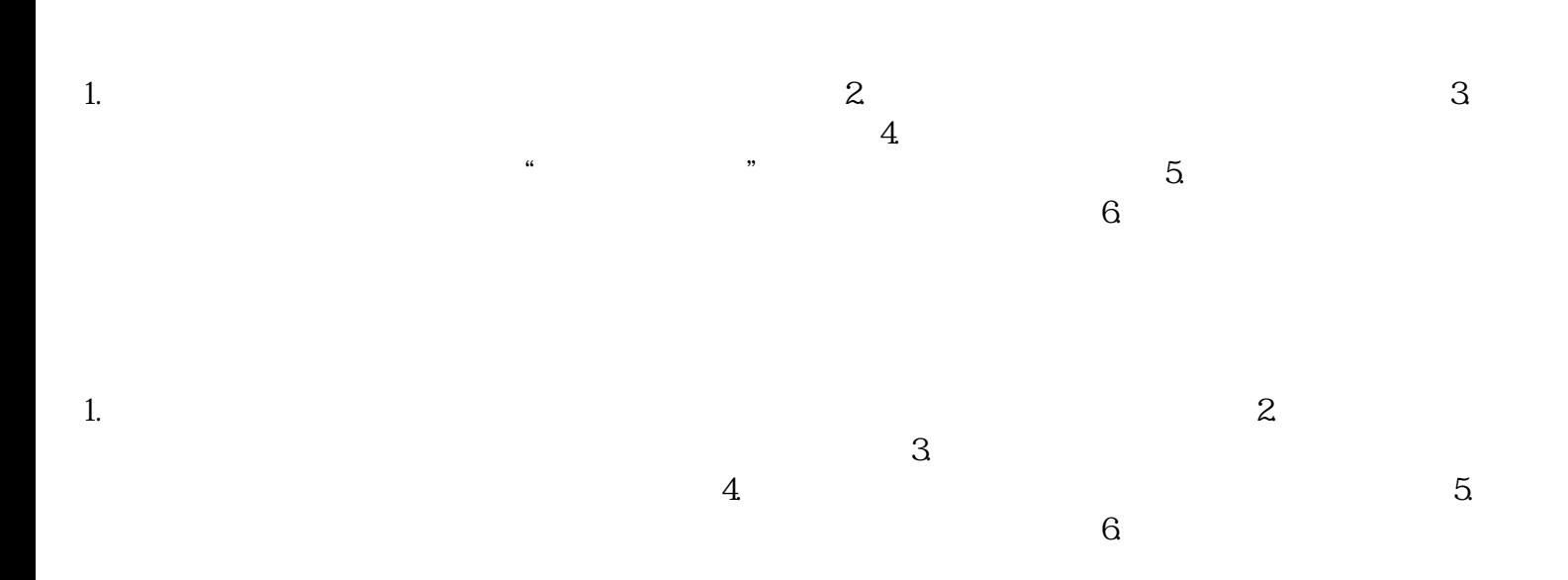

 $2024$ 

 $$\textrm{Wi}$$   $$\textrm{Wi}$$ 

 $\rm{Fi}$